# **tasks\_collector**

**Daniel Engvall**

**Nov 18, 2020**

# **CONTENTS:**

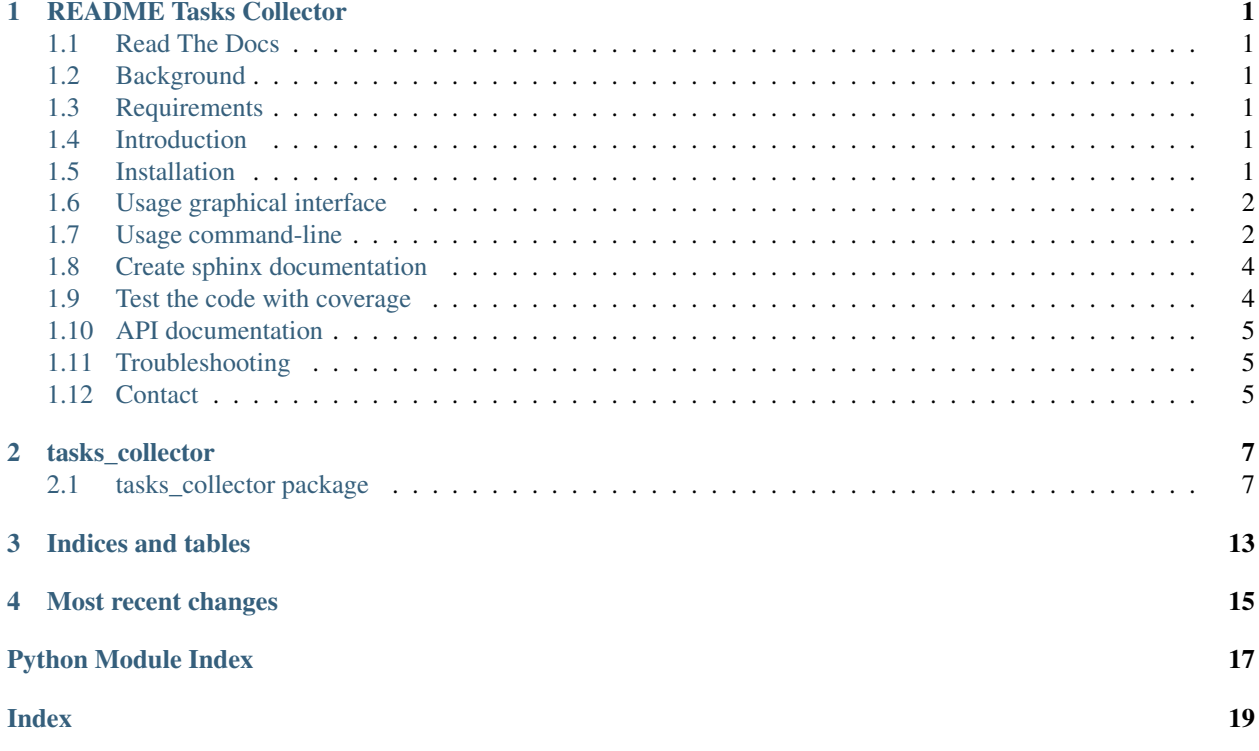

**CHAPTER**

**ONE**

### **README TASKS COLLECTOR**

<span id="page-4-0"></span>[Build Status](https://travis-ci.com/engdan77/tasks_collector) [Documentation Status](https://tasks-collector.readthedocs.io/en/latest/?badge=latest) [codecov](https://codecov.io/gh//engdan77/tasks_collector) [Python 3.8](https://www.python.org/downloads/release/python-370/)

### <span id="page-4-1"></span>**1.1 Read The Docs**

You can find the documentation including generated API docs at https://tasks-collector.readthedocs.io/en/latest/

### <span id="page-4-2"></span>**1.2 Background**

The purpose with this project was to address the headache of collecting and organizing the tasks are/have worked with. These tasks spread across different platforms such as Outlook, Jira, Trello and other platforms and felt like I had to structure and store these into a database and being able to create some charts based on this.

### <span id="page-4-3"></span>**1.3 Requirements**

At this moment this application has yet only been tested from MacOS High Sierra and above. Some parts of the application related to Outlook (trough AppleScript) and CopyQ only available to MacOS.

### <span id="page-4-4"></span>**1.4 Introduction**

This below is a brief run through how one could use this tool from your terminal and how you can use this package in your own Python applications.

[asciicast](https://asciinema.org/a/MJUyCoJXqPlvzqIxG8PX04f5x)

### <span id="page-4-5"></span>**1.5 Installation**

```
bash-4.4$ python -m venv venv
bash-4.4$ source venv/bin/activate
(venv) bash-4.4$ pip install tasks-collector
```
# <span id="page-5-0"></span>**1.6 Usage graphical interface**

The default entry-point for this application is GUI (based on the great module Gooey) to simplify building a window presenting all options.

### <span id="page-5-1"></span>**1.7 Usage command-line**

To use command-line you need always supply the **-ignore-gooey** flag do disable GUI (graphical interface) In general you only need to pass the sqlite database where you'd like to store it together with the flag depending which source to use

```
$ tasks_collector collect --help --ignore-gooey
usage: tasks_collector collect [-h] [--outlook] [--jira JIRA]
                             [--trello TRELLO]
                             [--sqlite_database SQLITE_DATABASE]
                              [--loglevel {INFO, DEBUG}]
optional arguments:
 -h, --help show this help message and exit
  --outlook
  --jira JIRA username@jiraserver
  --trello TRELLO api_key:token:token_secret:my_name
 --sqlite_database SQLITE_DATABASE
                       name of sqlite to export/update to
  --loglevel {INFO, DEBUG}
```
### **1.7.1 Collect**

#### **Outlook**

When passing –outlook argument you just need to make sure you've selected all Outlook-tasks including those completed. While using Outlook you can add the following naming convention of Outlooks "Categories"

(client1) (client2) (client3) ...

for giving you possibility to assign clients associated with task.

```
{project1}
{project2}
{project3}
...
```
for assigning the task specific project.

#### **Jira**

The script will use the username@jiraserver supplied to detect all tasks that are assigned to you and collect their most recent details into the database. Name of the board will become the representation of "client"

#### **Trello**

The script will use an argument structured as 'api-key:token:token\_secret:my\_name' You will get api-key, token and token secret from https://trello.com/app-key The my\_name is the name as your logged in user has, this is to be able to identify "your" tasks amongst others in boards. The board name will be the representation of "client"

#### **Credentials**

Currently use keyring to allow you to store credentials locally not being exposed. First time you run it will prompt you for password.

#### **Report**

Install CopyQ according to https://hluk.github.io/CopyQ/ if you like to be able to export your report to your clipboard using the –copyq flag. But you can also get the graph when using the –show

```
$ tasks_collector report --help --ignore-gooey
2019-11-25 18:46:09.199 | INFO | tasks_collector.__main__:main:79 - no gui
2019-11-25 18:46:09.200 | DEBUG | tasks_collector.tasksdb.api:get_default_db_
˓→path:48 - no local config directory, directory will be used /Users/edo/Library/
˓→Application Support/tasks_collector.tasksdb
usage: tasks_collector report [-h] [--days number_of_days_in_past]
                             [--sqlite_database SQLITE_DATABASE] [--copyq]
                             [--show]
                             [--default_client name of default client]
                             [--loglevel {INFO, DEBUG}]
optional arguments:
 -h, --help show this help message and exit
 --days number_of_days_in_past
                      Number of days to cover in the report
 --sqlite_database SQLITE_DATABASE
                      name of sqlite to export/update to
 --copyq paste output as MIME to pastebin, good for sending by
                      e-mail
 --show show gantt image
 --default_client name of default client
 --loglevel {INFO, DEBUG}
```
A sample of the output after pasting into e.g. a email for you manager might look like this

#### **Cleanup**

This is useful if for example ownership changes of tickets in Jira end you'd like to close them in your report.

```
$ tasks_collector cleanup --help --ignore-gooey
usage: tasks_collector cleanup [-h] [--before DAYS]
                             [--sqlite_database SQLITE_DATABASE]
                             [--loglevel {INFO,DEBUG}]
optional arguments:
  -h, --help show this help message and exit
  --before DAYS tickets before this number of days back to be closed
 --sqlite_database SQLITE_DATABASE
                     name of sqlite to export/update to
 --loglevel {INFO, DEBUG}
```
### <span id="page-7-0"></span>**1.8 Create sphinx documentation**

To create documentation in docs/build/html

```
$ cd docs
$ sphinx-apidoc -o build/ ../tasks_collector
$ make html
```
### <span id="page-7-1"></span>**1.9 Test the code with coverage**

Thanks to tox this has been automated so all that you need to run "tox" from projects root directory e.g.

```
$ tox
...
py3.8.0 run-test: commands[0] | pytest --cov=tasks_collector tests/
...........................
                                                                                                              \Box˓→
                                                                                                              Ō.
                                                                                [100\]
    ------- coverage: platform darwin, python 3.8.0-final-0 ---
Name Stmts Miss Cover
                                                        --------------------------------------------------------------------
tasks_collector/__init__.py 1 0 100%
tasks_collector/reportgenerator/__init__.py 0 0 100%<br>tasks_collector/reportgenerator/api.py 234 117 50%<br>0 0 100%
tasks_collector/reportgenerator/api.py 234 117 50%<br>tasks_collector/tasksconverter/__init__.py 0 0 100%<br>tasks_collector/tasksconverter/api.py 100 6 94%
tasks_collector/tasksconverter/__init__.py
tasks_collector/tasksconverter/api.py 100 6 94%<br>tasks_collector/tasksdb/__init__.py 0 0 100%<br>tasks_collector/tasksdb/api.py 80 8 90%
tasks_collector/tasksdb/__init__.py
tasks_collector/tasksdb/api.py
tasks_collector/tasksscraper/__init__.py 0 0 100%
tasks_collector/tasksscraper/jirascraper.py 17 3 82%
tasks_collector/tasksscraper/outlookscraper.py 43 1 98%
tasks_collector/tasksscraper/trelloscraper.py 37 13 65%
--------------------------------------------------------------------
TOTAL 512 148 71%
29 passed, 4 warnings in 17.32s
\mathcal{L}_\mathcal{L} = \{ \mathcal{L}_\mathcal{L} = \{ \mathcal{L}_\mathcal{L} = \{ \mathcal{L}_\mathcal{L} = \{ \mathcal{L}_\mathcal{L} = \{ \mathcal{L}_\mathcal{L} = \{ \mathcal{L}_\mathcal{L} = \{ \mathcal{L}_\mathcal{L} = \{ \mathcal{L}_\mathcal{L} = \{ \mathcal{L}_\mathcal{L} = \{ \mathcal{L}_\mathcal{L} = \{ \mathcal{L}_\mathcal{L} = \{ \mathcal{L}_\mathcal{L} = \{ \mathcal{L}_\mathcal{L} = \{ \mathcal{L}_\mathcal{\leftrightarrow (continues on next page)
```

```
\equiv summary \equiv
```
(continued from previous page)

```
py3.8.0: commands succeeded
congratulations :)
```
### <span id="page-8-0"></span>**1.10 API documentation**

Could be found at https://tasks-collector.readthedocs.io

### <span id="page-8-1"></span>**1.11 Troubleshooting**

I get the following message when I run tasks\_collector in GUI (not –ignore-gooey) mode

```
This program needs access to the screen. Please run with a
Framework build of python, and only when you are logged in
on the main display of your Mac.
```
Reasons for this happening on MacOS is that your built of Python3 does not include "framework" (e.g. when you installed through homebrew) rather than from https://www.python.org/downloads/mac-osx/

One way around this if you'd be using pyenv (one of my favourites) found at https://github.com/pyenv/pyenv is to install Python using the following

```
env PYTHON_CONFIGURE_OPTS="--enable-framework=$(pyenv root)/versions/3.8.0 CC=clang --
˓→enable-unicode --with-threads" pyenv install 3.8.0 -v
```
### <span id="page-8-2"></span>**1.12 Contact**

You can easiest contact me by my email daniel@engvalls.eu or my linked-in profile https://www.linkedin.com/in/danielengvall/

### **CHAPTER**

### **TWO**

# **TASKS\_COLLECTOR**

### <span id="page-10-3"></span><span id="page-10-1"></span><span id="page-10-0"></span>**2.1 tasks\_collector package**

### **2.1.1 Subpackages**

### **tasks\_collector.reportgenerator package**

### **Submodules**

### <span id="page-10-2"></span>**tasks\_collector.reportgenerator.api module**

tasksconverter: . . . .

```
tasks_collector.reportgenerator.api.all_values(in_data: List, key: str = 'name') → List
     Create sorted list
     Args: in_data: key:
     Returns:
tasks_collector.reportgenerator.api.count_items(in_data: List, dict_condition: Dict) →
                                                            int
     Count items
     Args: in_data: dict_condition:
     Returns:
tasks_collector.reportgenerator.api.create_concurrent_chart(concurrent_list,
                                                                            date_key='date',
                                                                            show_plot=False,
                                                                            concur-
                                                                            rent_file='/tmp/concurrent.png',
                                                                            dpi=72)
tasks_collector.reportgenerator.api.create_concurrent_list(in_data: List,
                                                                          name_key: str =
                                                                           'name', start_key:
                                                                          str = 'start_date',
                                                                          end_key: str =
                                                                           'close\_date') \rightarrow List
     Creates list of concurrent tasks to generate plot of
     Args: in_data: name_key: start_key: end_key:
     Returns: List to generate plots
```

```
tasks_collector.reportgenerator.api.create_gantt_chart(task_list: List, *, show_plot:
                                                                         bool = True, gantt_file: str
                                                                         = '/tmp/gantt.png', dpi: int =
                                                                         72) \rightarrow str
     Creates gantt chart
     Args: task_list: show_plot: gantt_file: dpi:
     Returns: A base64 encoded image
tasks_collector.reportgenerator.api.create_gantt_list(generic_tasks: List, de-
                                                                       fault_client='None') →
                                                                       List
     Creates a list formatting tasks names etc
     Args: default client: generic tasks:
     Returns: New list
tasks_collector.reportgenerator.api.dict_keys_to_ymd(_dict: Dict, _keys: List = [])
                                                                      \rightarrow Dict
     Update keys with dates
     Args: _dict: _keys:
     Returns: New dict with parsed dates
tasks_collector.reportgenerator.api.filter_generic_tasks(generic_task_list: List, *,
                                                                           from_date: Optional[str]
                                                                           = None, to_date: Op-
                                                                           tional[str] = None,
                                                                           include_open: bool =
                                                                           True) \rightarrow List
     Filter generic tasks based on criterias
     Args: generic_task_list: from_date: to_date: include_open:
     Returns: A new task list
tasks_collector.reportgenerator.api.get_gantt_b64(gantt_list: List, show_gantt: bool =
                                                                  True) \rightarrow str
     Returns base64 encoded string of gantt
     Args: gantt_list: show_gantt:
     Returns:
tasks_collector.reportgenerator.api.get_lowest_value(input_dict_list: Dict,
                                                                      key\_name: str) \rightarrow intGet lowest value
     Args: input_dict_list: key_name:
     Returns:
tasks_collector.reportgenerator.api.render_task(client: str, category: str, subject: str,
                                                                **kwargs) → str
     Render HTML for task
     Args: client: category: subject:
     Returns:
```

```
tasks_collector.reportgenerator.api.tasks_to_pastebin(generic_tasks: List,
                                                                   _filter: bool = False,
                                                                   show_gantt: bool = True,
                                                                   default_client='None') →
                                                                   None
     Creates tasks and inserted to pastebin
     Args: default_client: generic_tasks: _filter: show_gantt:
     Returns:
Module contents
tasks_collector.tasksconverter package
Submodules
tasks_collector.tasksconverter.api module
tasksconverter: ....
tasks_collector.tasksconverter.api.convert_date_attribute(date:
                                                                        Union[datetime.datetime,
                                                                        str]) → Optional[str]
     Converting date attribute
     Args: date:
     Returns:
tasks_collector.tasksconverter.api.correct_task(input_dict: Dict) → Union[str, Dict]
     Correcting the task
     Args: input_dict:
     Returns:
tasks_collector.tasksconverter.api.format_subject(subject: str, _type='outlook') → str
     Properly format subject
     Args: subject: _type:
     Returns:
tasks_collector.tasksconverter.api.parse_category(category_list: List,
                                                              _type='outlook') \rightarrow DictParse categories
     Args: category_list: _type:
     Returns:
tasks_collector.tasksconverter.api.to_generic(tasks_list: List, _type='outlook') → List
     Make list of tasks generic
     Args: tasks_list: _type:
     Returns: New list of generic tasks
```
#### <span id="page-13-4"></span><span id="page-13-2"></span>**Module contents**

#### **tasks\_collector.tasksdb package**

**Submodules**

#### <span id="page-13-3"></span>**tasks\_collector.tasksdb.api module**

```
tasksdb: . . . .
class tasks_collector.tasksdb.api.BaseModel(*args, **kwargs)
    Bases: peewee.Model
    DoesNotExist
        alias of BaseModelDoesNotExist
    id = <AutoField: BaseModel.id>
class tasks_collector.tasksdb.api.OpenDB(db_file, _type='sqlite')
    Bases: object
    A class to simplify creation of a database.
    static get_all_tasks() → List
class tasks_collector.tasksdb.api.Task(*args, **kwargs)
    tasks_collector.tasksdb.api.BaseModel
    DoesNotExist
        alias of TaskDoesNotExist
    category = <CharField: Task.category>
    client = <CharField: Task.client>
    close_date = <DateField: Task.close_date>
    due_date = <DateField: Task.due_date>
    id = <AutoField: Task.id>
    modified_date = <DateField: Task.modified_date>
    start_date = <DateField: Task.start_date>
    status = <CharField: Task.status>
    subject = <CharField: Task.subject>
tasks_collector.tasksdb.api.cleanup(before_date)
    Cleanup the database
    Args: before date:
    Returns: None
tasks_collector.tasksdb.api.get_default_db_path() → str
    Get a default database path
    Returns: str: path
tasks_collector.tasksdb.api.get_kv_task_as_text(task: tasks_collector.tasksdb.api.Task,
```

```
remove_keys: List = ['id']) \rightarrow Dict
```
<span id="page-14-3"></span>tasks\_collector.tasksdb.api.**insert\_or\_updates\_tasks**(*tasks\_list\_dict: List*) → None Insert or update task

Args: tasks\_list\_dict: List of tasks to update

Returns: None

#### <span id="page-14-0"></span>**Module contents**

**tasks\_collector.tasksscraper package**

#### **Submodules**

#### <span id="page-14-1"></span>**tasks\_collector.tasksscraper.jirascraper module**

tasksscraper.jira: ....

```
tasks_collector.tasksscraper.jirascraper.get_jira_tasks(host: str, username:
                                                                    str, jira_password: str,
                                                                    max_results: int = 1000)
                                                                    \rightarrow List
```
Query Jira for tickets

Args: host: username: jira\_password: max\_results:

Returns: List of tasks

#### <span id="page-14-2"></span>**tasks\_collector.tasksscraper.outlookscraper module**

tasksscraper.outlook: . . . .

tasks\_collector.tasksscraper.outlookscraper.**fix\_quotes\_json\_strings**(*dirty\_json*) Replace double-quotes with JSON strings causing issues

Args: dirty\_json:

Returns: Returns a string without invalid quotes

```
tasks_collector.tasksscraper.outlookscraper.get_outlook_tasks() → List
    Get Outlook tasks
```
Returns: List of tasks from Outlook

tasks\_collector.tasksscraper.outlookscraper.**remove\_invalid\_brackets**(*dirty\_json*) Sanitize JSON from extra brackets caused by AppleScript

Args: dirty\_json:

Returns: String without extra brackets

#### <span id="page-15-3"></span><span id="page-15-2"></span>**tasks\_collector.tasksscraper.trelloscraper module**

tasksscraper.trello: . . . .

tasks\_collector.tasksscraper.trelloscraper.**add\_project**(*input\_my\_tasks*, *board\_ids*) tasks\_collector.tasksscraper.trelloscraper.**find\_my\_id**(*input\_client*, *input\_name*) tasks\_collector.tasksscraper.trelloscraper.**get\_all\_board\_ids**(*input\_client*, *input\_tasks*) tasks\_collector.tasksscraper.trelloscraper.**get\_trello\_tasks**(*api\_key: str*, *token: str*, *token\_secret: str*,  $my\_name:$   $str)$   $\rightarrow$ List Query Trello for tickets

Args: my\_name: api\_key: token: token\_secret:

Returns: List of tasks

#### <span id="page-15-1"></span>**Module contents**

### <span id="page-15-0"></span>**2.1.2 Module contents**

### **CHAPTER**

# **THREE**

# **INDICES AND TABLES**

- <span id="page-16-0"></span>• genindex
- modindex
- search

### **MOST RECENT CHANGES**

- <span id="page-18-0"></span>• Updating requirements\_sphinx.txt by *Daniel Engvall* at *2020-11-18 16:44:12*
- Adding master\_dock = 'index' to conf.py for sphinx by *Daniel Engvall* at *2020-11-18 16:25:49*
- Got further, but caught other place, trying to mock runcmd for readthedocs by *Daniel Engvall* at *2020-11- 18 16:17:13*
- Adding runcmd==0.0.0 attempt to overcome issue with readthedocs by *Daniel Engvall* at *2020-11-18 15:54:37*
- Attempt adding rumcmd before osascript to avoid "has different version in metadata: '0.0.0'" error in readthedocs by *Daniel Engvall* at *2020-11-18 15:47:21*
- Removing osascript from requirements\_sphinx.txt to avoid error building docs by *Daniel Engvall* at *2020- 11-18 11:04:39*
- Minor updates to travis-ci config to allow tox, and requirements\_sphinx.txt updated by *Daniel Engvall* at *2020-11-18 10:48:57*
- Fixes made to outlook scraper, reformatting using Black and bumped to 0.9.7 by *Daniel Engvall* at *2020- 11-18 10:42:26*
- Updating to newer requirements of Pandas, minor fixes of regex and bumped to 0.9.6 by *Daniel Engvall* at *2020-10-19 09:05:05*
- Add fix for outlookscraper when there were not tasks selected or invalid output from the OSA-script by *Daniel Engvall* at *2020-03-23 11:52:43*

### **PYTHON MODULE INDEX**

### <span id="page-20-0"></span>t

tasks\_collector, [12](#page-15-0) tasks\_collector.reportgenerator, [9](#page-12-0) tasks\_collector.reportgenerator.api, [7](#page-10-2) tasks\_collector.tasksconverter, [10](#page-13-2) tasks\_collector.tasksconverter.api, [9](#page-12-1) tasks\_collector.tasksdb, [11](#page-14-0) tasks\_collector.tasksdb.api, [10](#page-13-3) tasks\_collector.tasksscraper, [12](#page-15-1) tasks\_collector.tasksscraper.jirascraper, [11](#page-14-1) tasks\_collector.tasksscraper.outlookscraper, [11](#page-14-2) tasks\_collector.tasksscraper.trelloscraper, [12](#page-15-2)

### **INDEX**

### <span id="page-22-0"></span>A

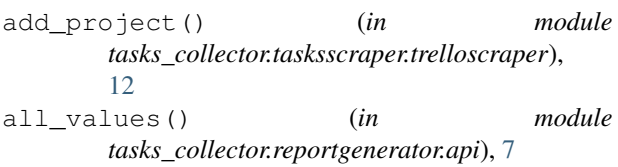

### B

BaseModel (*class in tasks\_collector.tasksdb.api*), [10](#page-13-4)

# C

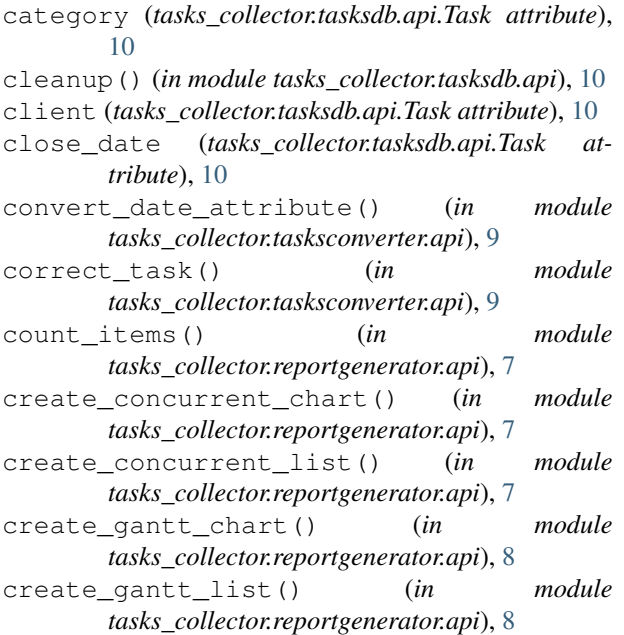

# D

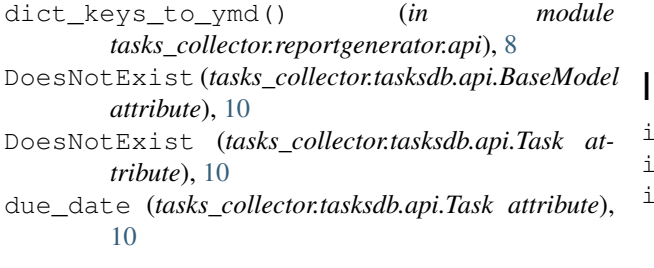

### F

- filter\_generic\_tasks() (*in module tasks\_collector.reportgenerator.api*), [8](#page-11-0) find\_my\_id() (*in module tasks\_collector.tasksscraper.trelloscraper*),
- [12](#page-15-3) fix\_quotes\_json\_strings() (*in module*
- *tasks\_collector.tasksscraper.outlookscraper*), [11](#page-14-3) format\_subject() (*in module tasks\_collector.tasksconverter.api*), [9](#page-12-2)

### G

- get\_all\_board\_ids() (*in module tasks\_collector.tasksscraper.trelloscraper*), [12](#page-15-3)
- get\_all\_tasks() (*tasks\_collector.tasksdb.api.OpenDB static method*), [10](#page-13-4)
- get\_default\_db\_path() (*in module tasks\_collector.tasksdb.api*), [10](#page-13-4)
- get\_gantt\_b64() (*in module tasks\_collector.reportgenerator.api*), [8](#page-11-0)
- get\_jira\_tasks() (*in module tasks\_collector.tasksscraper.jirascraper*), [11](#page-14-3)
- get\_kv\_task\_as\_text() (*in module tasks\_collector.tasksdb.api*), [10](#page-13-4)
- get\_lowest\_value() (*in module tasks\_collector.reportgenerator.api*), [8](#page-11-0)
- get\_outlook\_tasks() (*in module tasks\_collector.tasksscraper.outlookscraper*), [11](#page-14-3)
- get\_trello\_tasks() (*in module tasks\_collector.tasksscraper.trelloscraper*), [12](#page-15-3)

#### id (*tasks\_collector.tasksdb.api.BaseModel attribute*), [10](#page-13-4) id (*tasks\_collector.tasksdb.api.Task attribute*), [10](#page-13-4) insert\_or\_updates\_tasks() (*in module tasks\_collector.tasksdb.api*), [10](#page-13-4)

### M

```
modified_date (tasks_collector.tasksdb.api.Task at-
      tribute), 10
module
   tasks_collector, 12
   tasks_collector.reportgenerator, 9
   tasks_collector.reportgenerator.api,
      7
   10
   tasks_collector.tasksconverter.api,
      9
   tasks_collector.tasksdb, 11
   tasks_collector.tasksdb.api, 10
   tasks_collector.tasksscraper, 12
   tasks_collector.tasksscraper.jirascrapergeneric() (in module
       11
   tasks_collector.tasksscraper.outlookscraper,
       11
   tasks_collector.tasksscraper.trelloscraper,
      12
                                         tasks_collector.tasksdb
                                            module, 11
                                         tasks_collector.tasksdb.api
                                             module, 10
                                         tasks_collector.tasksscraper
                                            module, 12
                                         tasks_collector.tasksscraper.jirascraper
                                             module, 11
                                         tasks_collector.tasksscraper.outlookscraper
                                             module, 11
                                         tasks_collector.tasksscraper.trelloscraper
                                             module, 12
                                         tasks_to_pastebin() (in module
                                                tasks_collector.reportgenerator.api), 8
                                                tasks_collector.tasksconverter.api), 9
```
# $\Omega$

OpenDB (*class in tasks\_collector.tasksdb.api*), [10](#page-13-4)

### P

parse\_category() (*in module tasks\_collector.tasksconverter.api*), [9](#page-12-2)

# R

remove\_invalid\_brackets() (*in module tasks\_collector.tasksscraper.outlookscraper*), [11](#page-14-3) render\_task() (*in module tasks\_collector.reportgenerator.api*), [8](#page-11-0)

# S

start\_date (*tasks\_collector.tasksdb.api.Task attribute*), [10](#page-13-4) status (*tasks\_collector.tasksdb.api.Task attribute*), [10](#page-13-4) subject (*tasks\_collector.tasksdb.api.Task attribute*), [10](#page-13-4)

# T

```
Task (class in tasks_collector.tasksdb.api), 10
tasks_collector
   module, 12
tasks_collector.reportgenerator
   module, 9
tasks_collector.reportgenerator.api
   module, 7
tasks_collector.tasksconverter
   module, 10
tasks_collector.tasksconverter.api
   module, 9
```